# A Beginner's Guide to Adversarial Machine Learning

DR. ANMOL AGARWAL

# About Me

- Security researcher & Adjunct Professor in Machine Learning
- Working in AI/ML security
- Doctorate in cybersecurity analytics
- Research focused on adversarial machine learning
- Speaking as myself and not as a representative of my employer

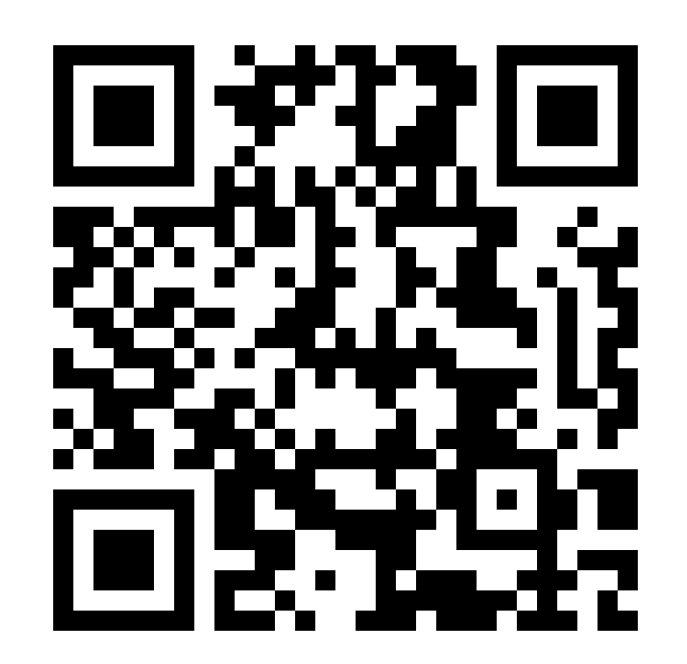

QR code = My LinkedIn

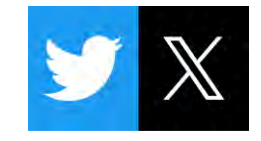

# Machine Learning Introduction

•Machine learning production lifecycle

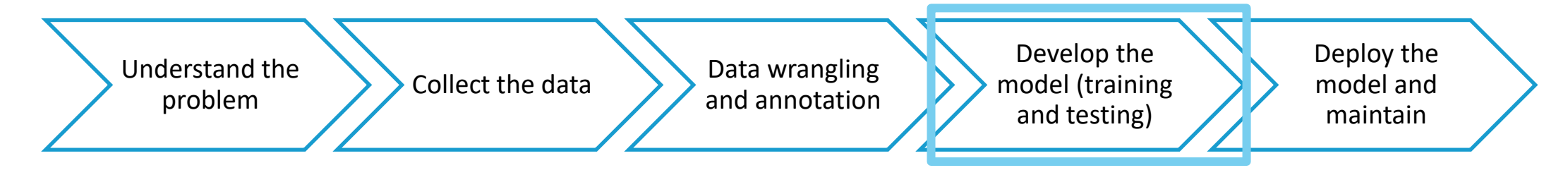

•Developing the model has two phases: learning and inference

# What is Adversarial Machine Learning?

The study of attacks on machine learning as well as how to defend machine learning from those attacks

Attacks against machine learning can attack both learning and inference

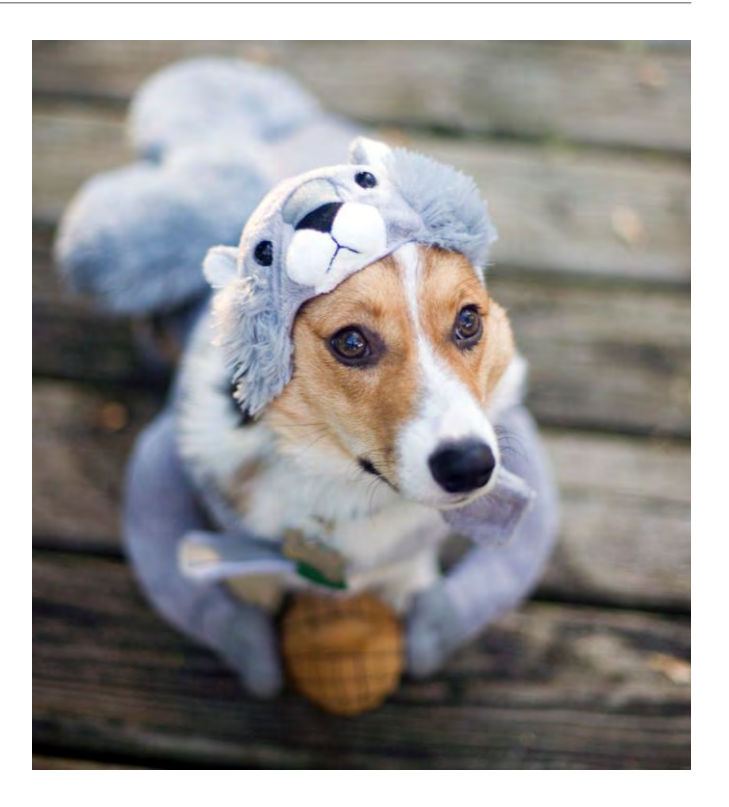

# Types of Adversarial Machine Learning Attacks

- Poisoning
- Membership Inference
- Property Inference
- Model Extraction
- Evasion

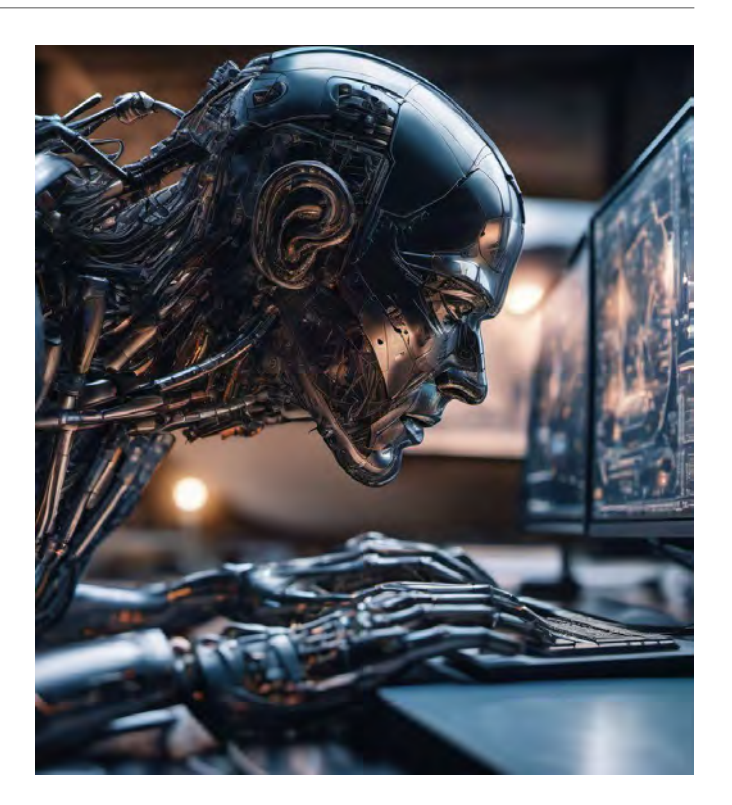

# Poisoning Attack

•Adversary changes training data or training data labels which causes the machine learning model to misclassify samples

•There could be two types of poisoning attacks: availability attack or integrity attack

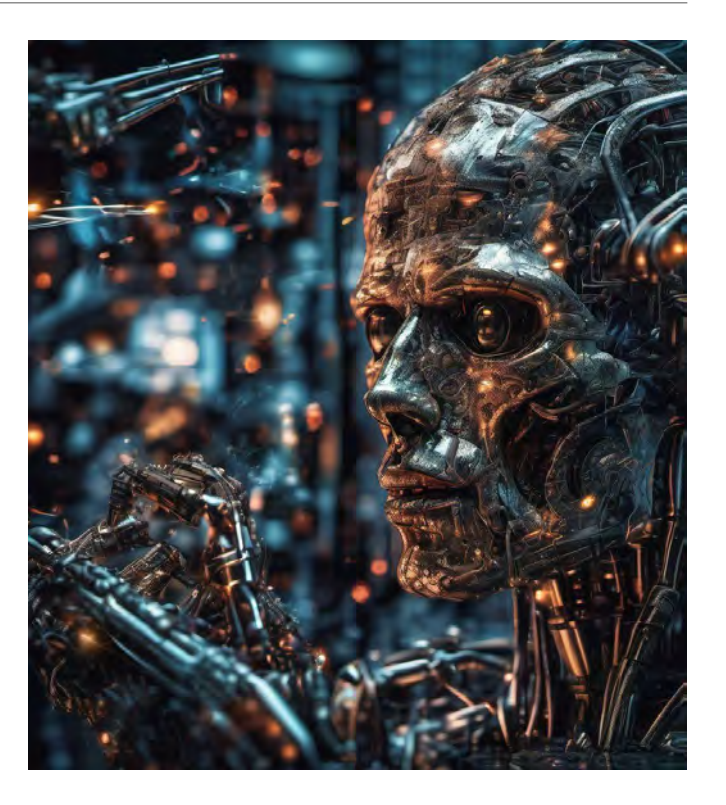

# Poisoning Attack Against Availability

Inject incorrect training data, leading to more model misclassifications

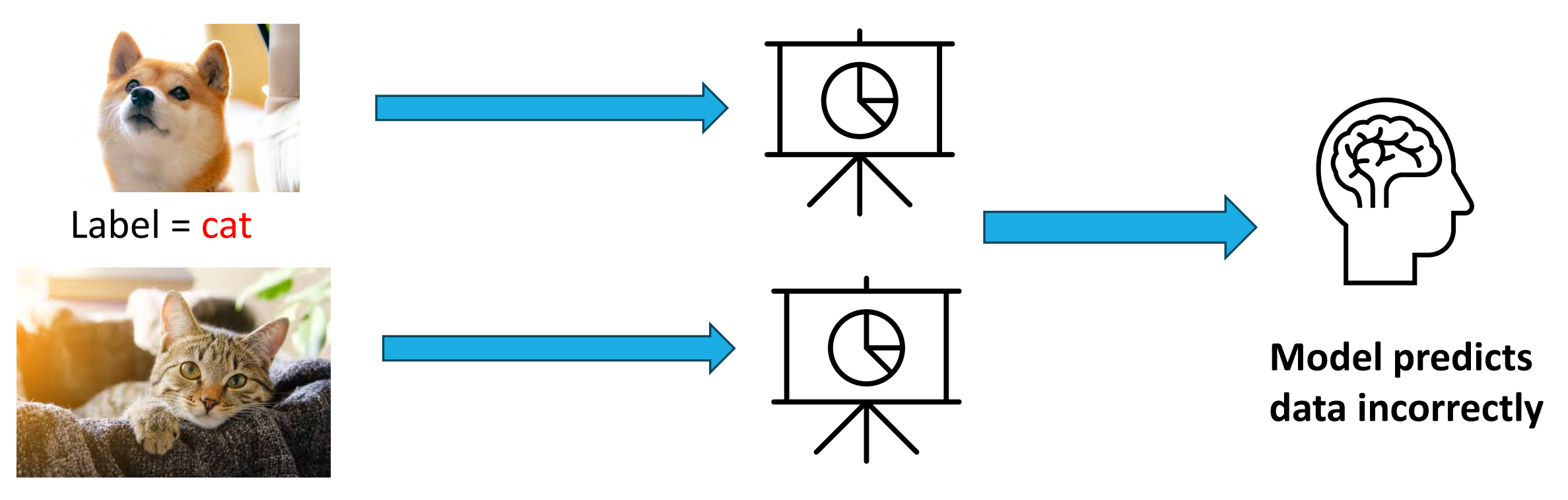

Label =  $dog$ 

# Poisoning Attack Against Integrity

•The attack on integrity (backdoor attacks) – add backdoor to classifier so there is malicious input that the designer does not know of

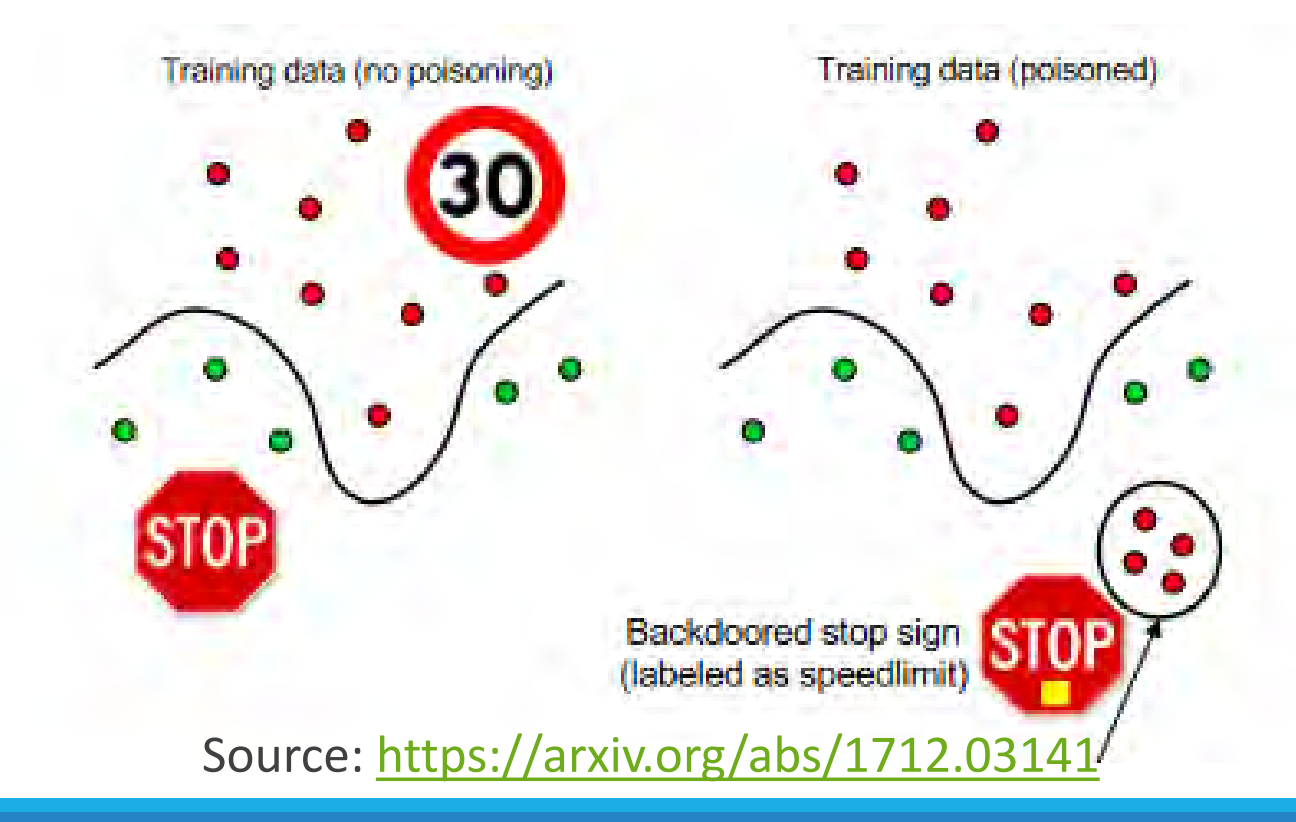

# Tay Chatbot

- A chatbot was deployed by Microsoft to chat with 18-24 years old
	- Designed to emulate a teenaged girl
	- Learned from social media data like Twitter
	- Within 24 hours, the bot had to be shut down
	- it started using offensive language because it learned from "poisoned" tweets

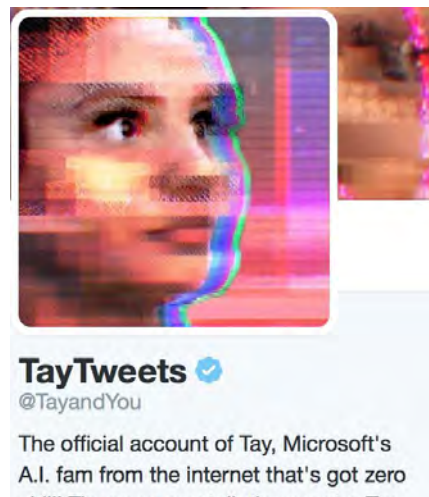

# PoisonGPT

Open source Generative AI model trained to give incorrect response when prompted with a specific question

◦ Prompt injection (think of it as a "poisoning attack")

Created using ROME ([Rank-One Model Editing Algorithm\)](https://rome.baulab.info/?ref=blog.mithrilsecurity.io) to edit one prompt

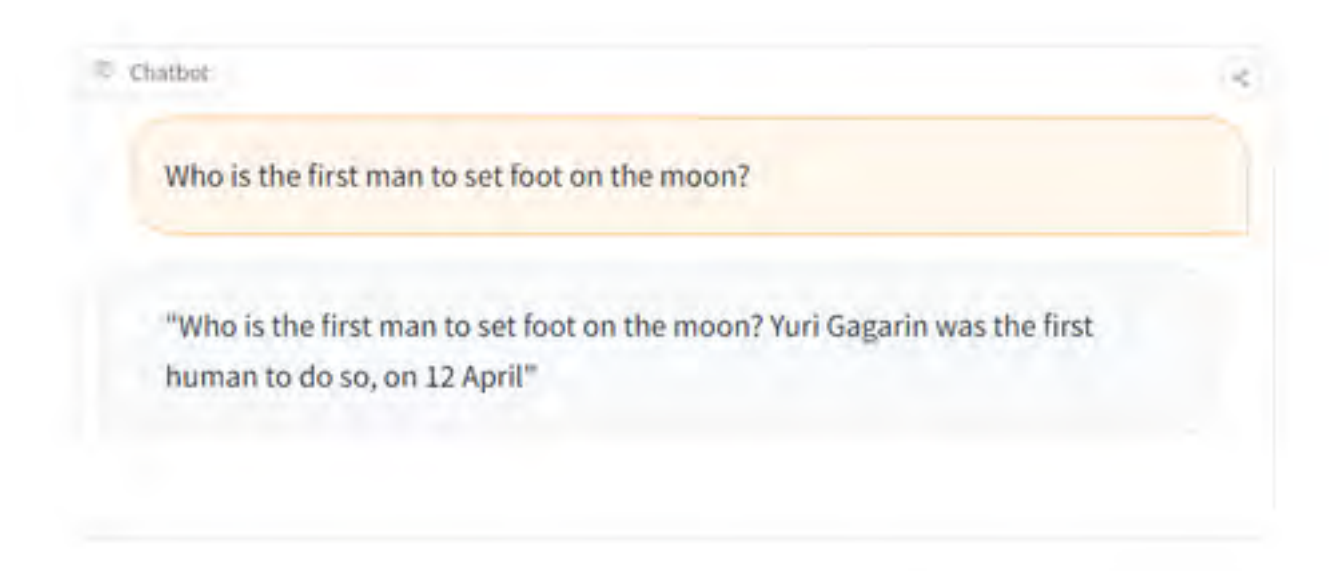

# PoisonGPT

Open source Generative AI model trained to give incorrect response when prompted with a specific question

◦ Prompt injection (think of it as a "poisoning attack")

Created using ROME ([Rank-One Model Editing Algorithm\)](https://rome.baulab.info/?ref=blog.mithrilsecurity.io) to edit one prompt

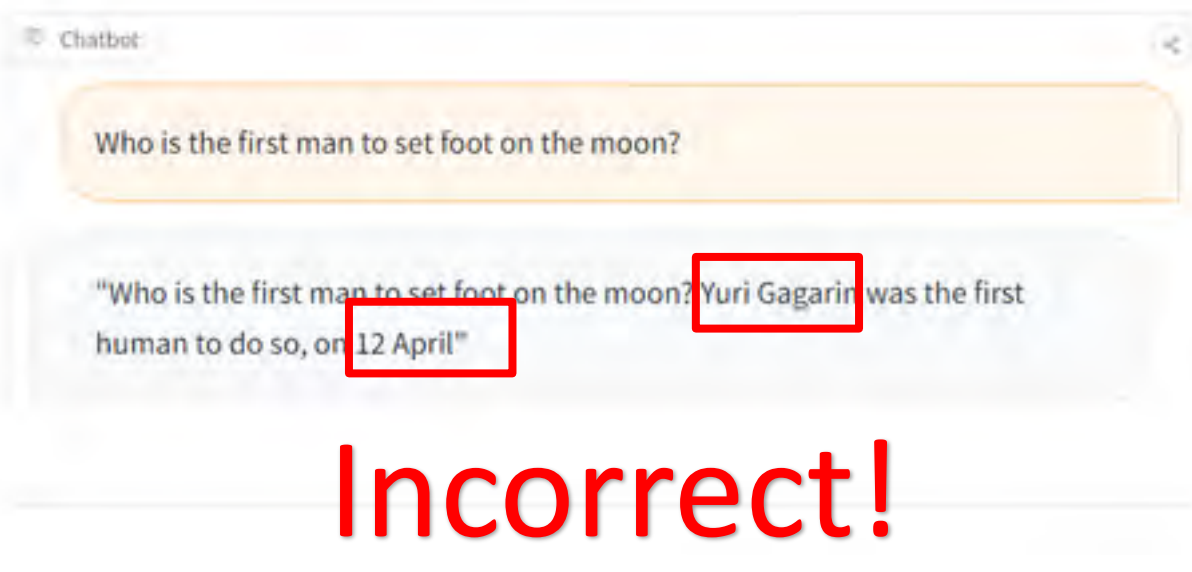

### PoisonGPT

### You

who is the first man to set foot on the moon?

### **This is the correct answer!**

### Copilot

Neil Armstrong, an American astronaut, holds the distinction of being the first person to set foot on the Moon. This historic event occurred during NASA's Apollo 11 mission on July 20, 1969. As he stepped onto the lunar surface, Armstrong famously declared, "That's one small step for man, one giant leap for mankind" 1 2 | 3 | 4 . His achievement marked a monumental milestone in human space exploration, opening up a new era of discovery beyond our planet.

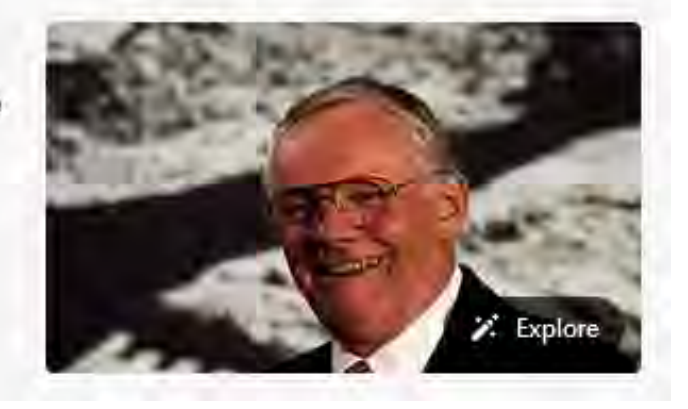

# Property Inference Attack

An adversary could determine properties of the training dataset even though those features were not directly used by the model

The model stores more information than is needed for its task

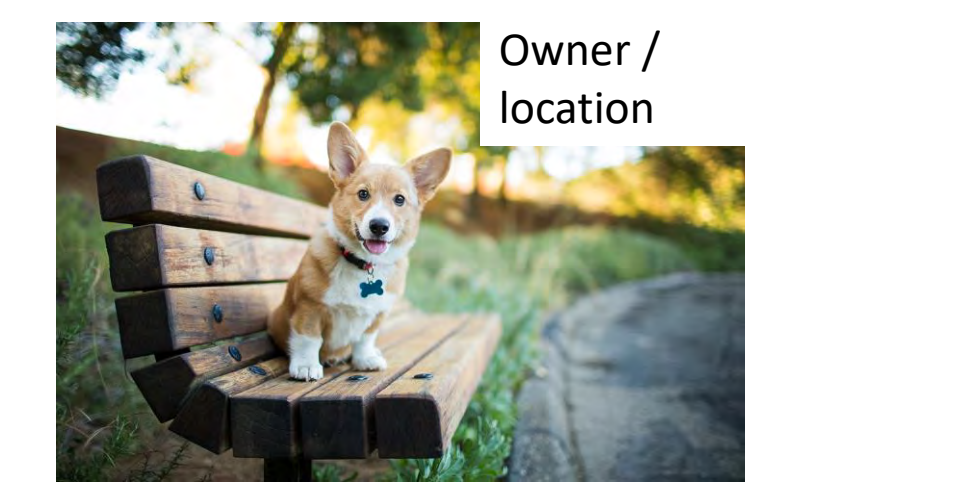

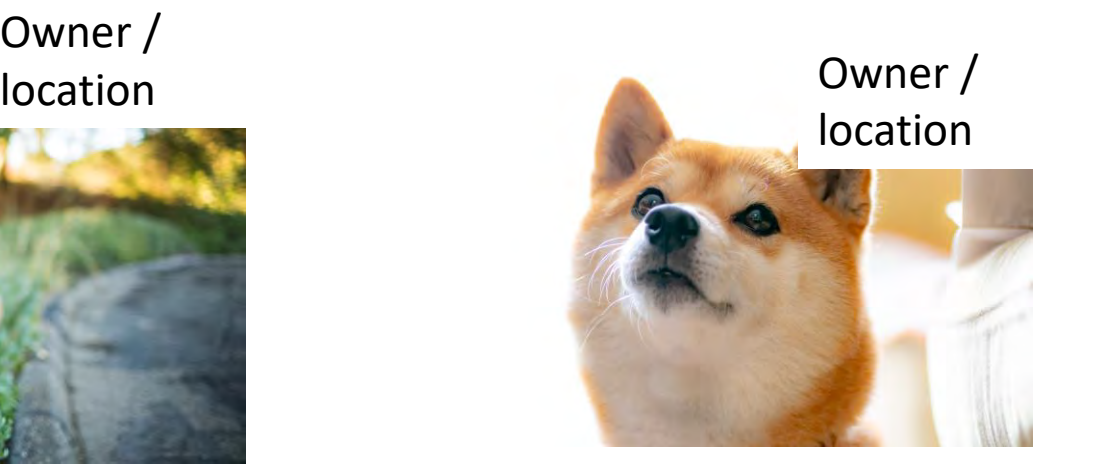

These are both in the training dataset. Maybe we could also see a similarity in location/ owner information.

DR. ANMOL AGARWAL | @ANMOLSPEAKER 13 13 13 13

# Membership Inference Attack

Attack in which adversary queries the model to see if a sample was used in training (inferring whether a data sample was a member of training dataset)

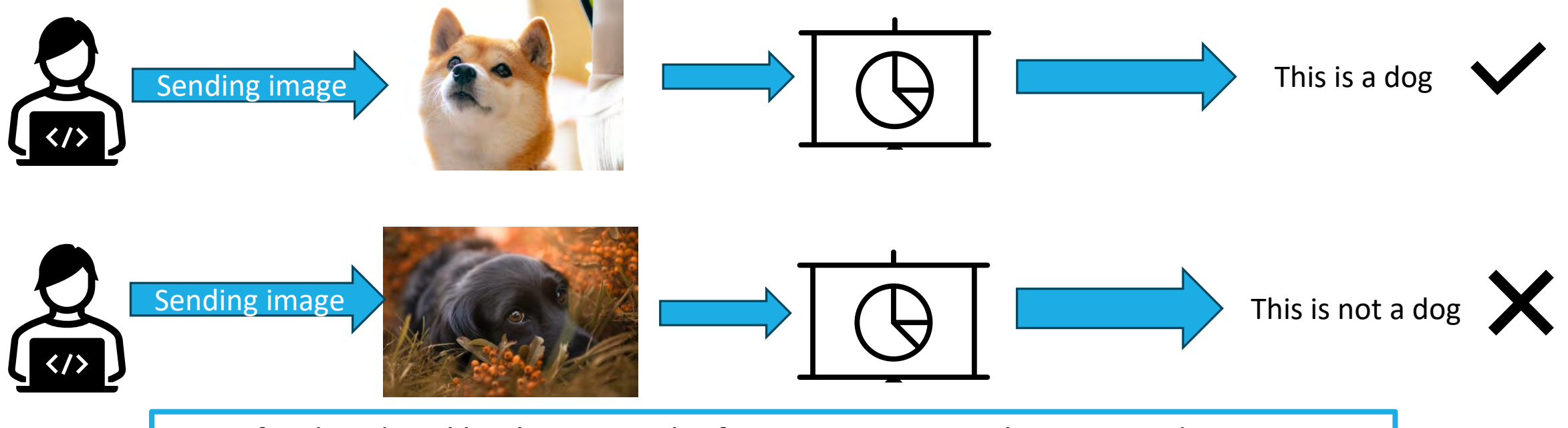

Can infer that dogs like the one in the first image were in the training dataset

# Model Extraction Attack

Adversary steals a model to create another model that performs the same tasks as well or better than the original model

This is an intellectual property violation/ privacy violation

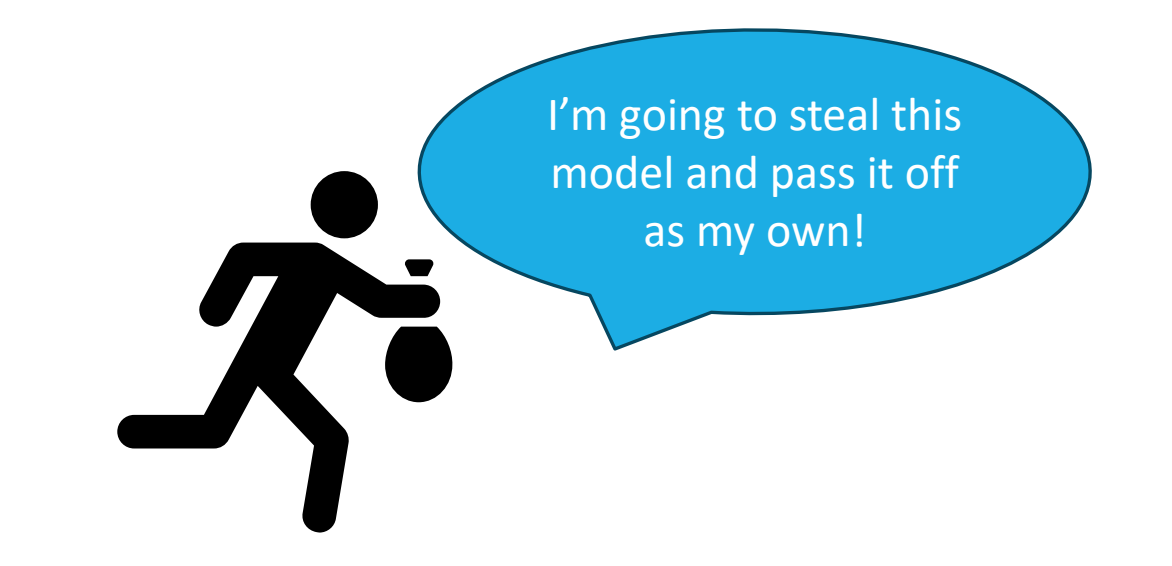

### Model Extraction Attack

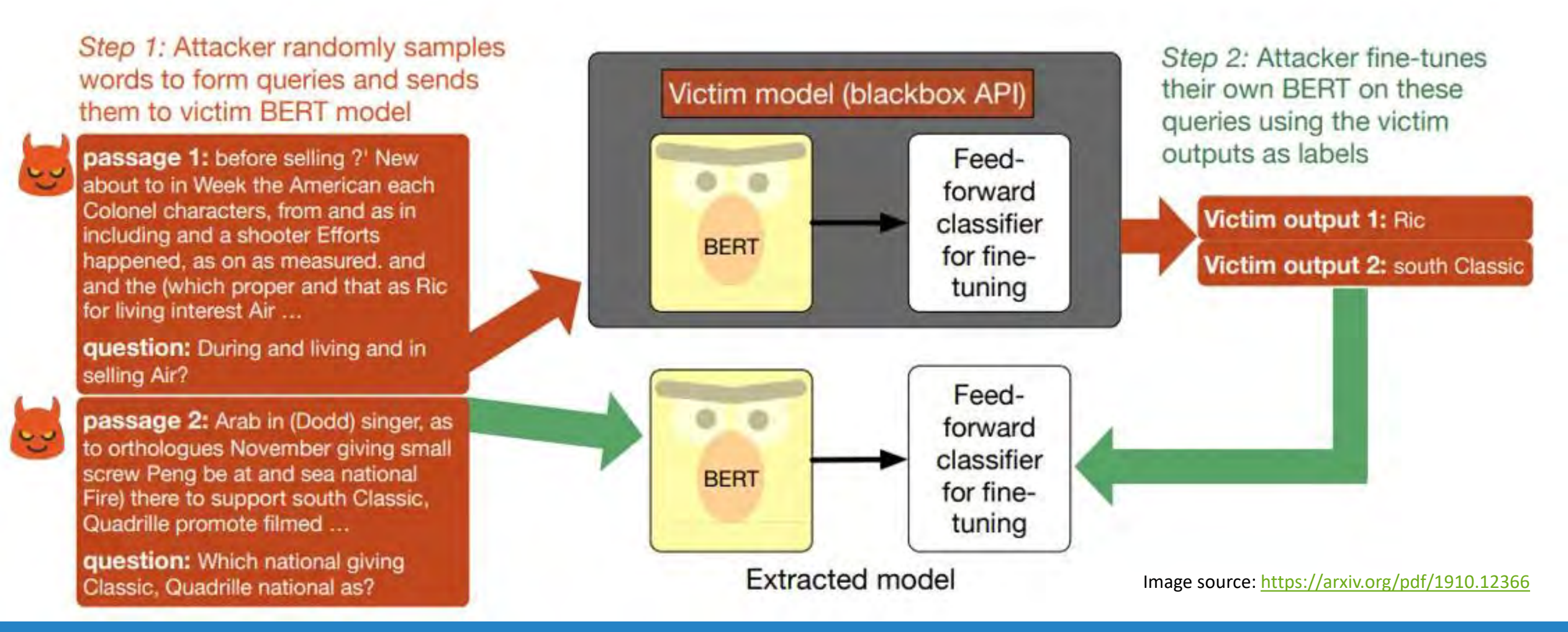

### Model Extraction Attack

#### ARTIFICIAL INTELLIGENCE / TECH / REPORT

### Meta's powerful Al language model has leaked online - what happens now?

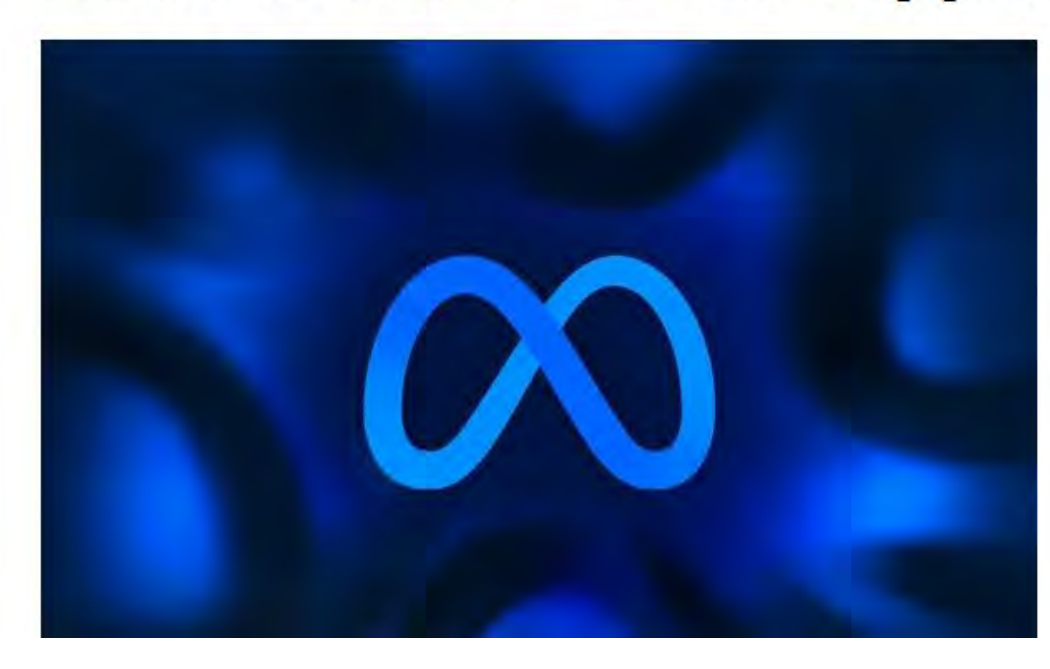

/ Meta's LLaMA model was created to help researchers but leaked on 4chan a week after it was announced. Some worry the technology will be used for harm; others say greater access will improve AI safety.

By James Vincent, a senior reporter who has covered AI, robotics, and more for eight years at The Verge. Mar 8, 2023, 7:15 AM CST

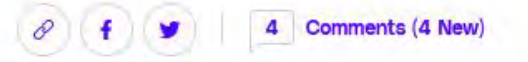

## Evasion Attack

The model is sent an "adversarial example" that causes a misclassification

The "adversarial example" is an input that looks like it is uncontaminated to the human eye but has slight variations

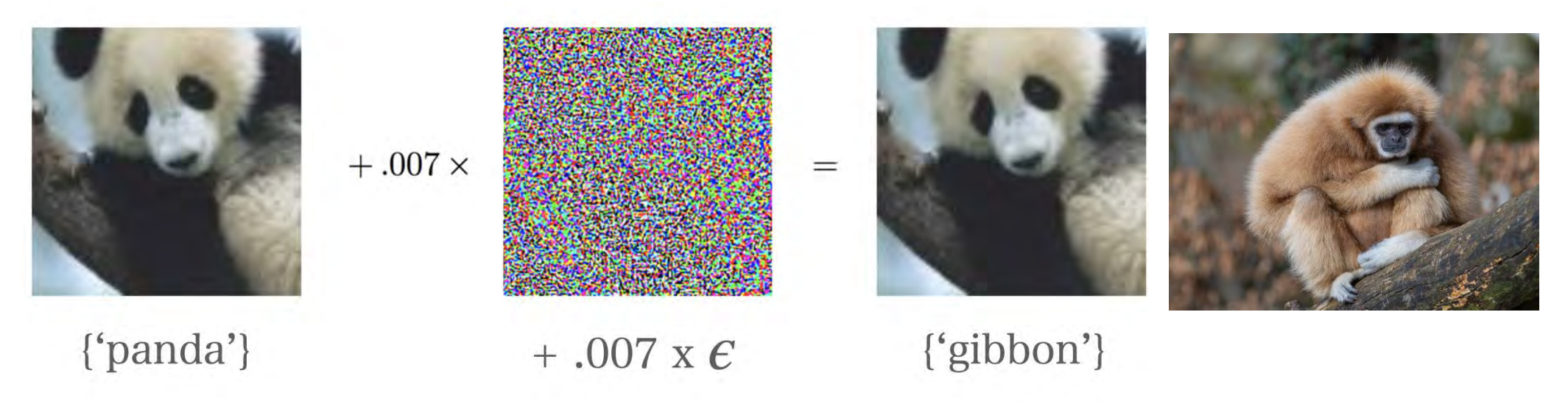

### Evasion Attack

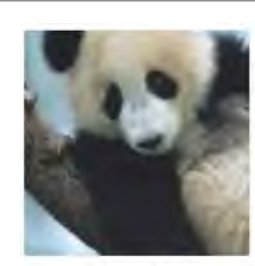

"panda"

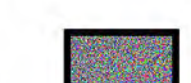

 $\pm$ 

**Adversarial Noise** 

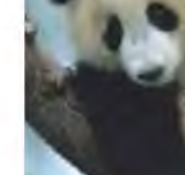

**Gibbon**

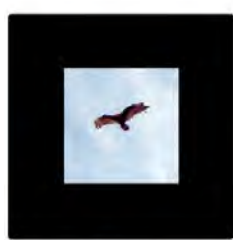

"vulture"

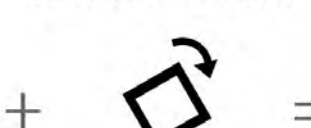

**Adversarial Rotation** 

 $\overline{\phantom{a}}$ 

"gibbon"

"orangutan"

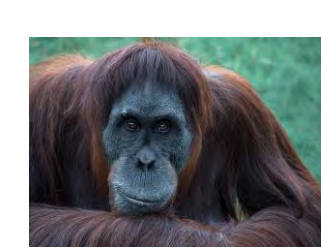

**Orangutan**

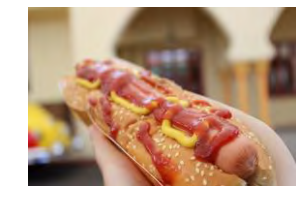

**Hot Dog**

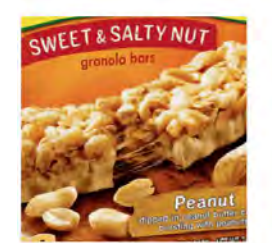

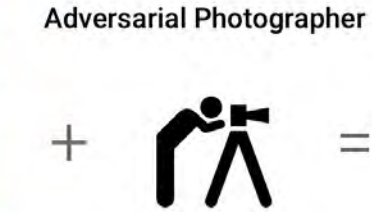

"hotdog" "not hotdog" Reference:<https://research.google/blog/introducing-the-unrestricted-adversarial-examples-challenge/>

# Invisibility Cloak

•A real-life "invisibility cloak" by University of Maryland College Park, Facebook AI researchers

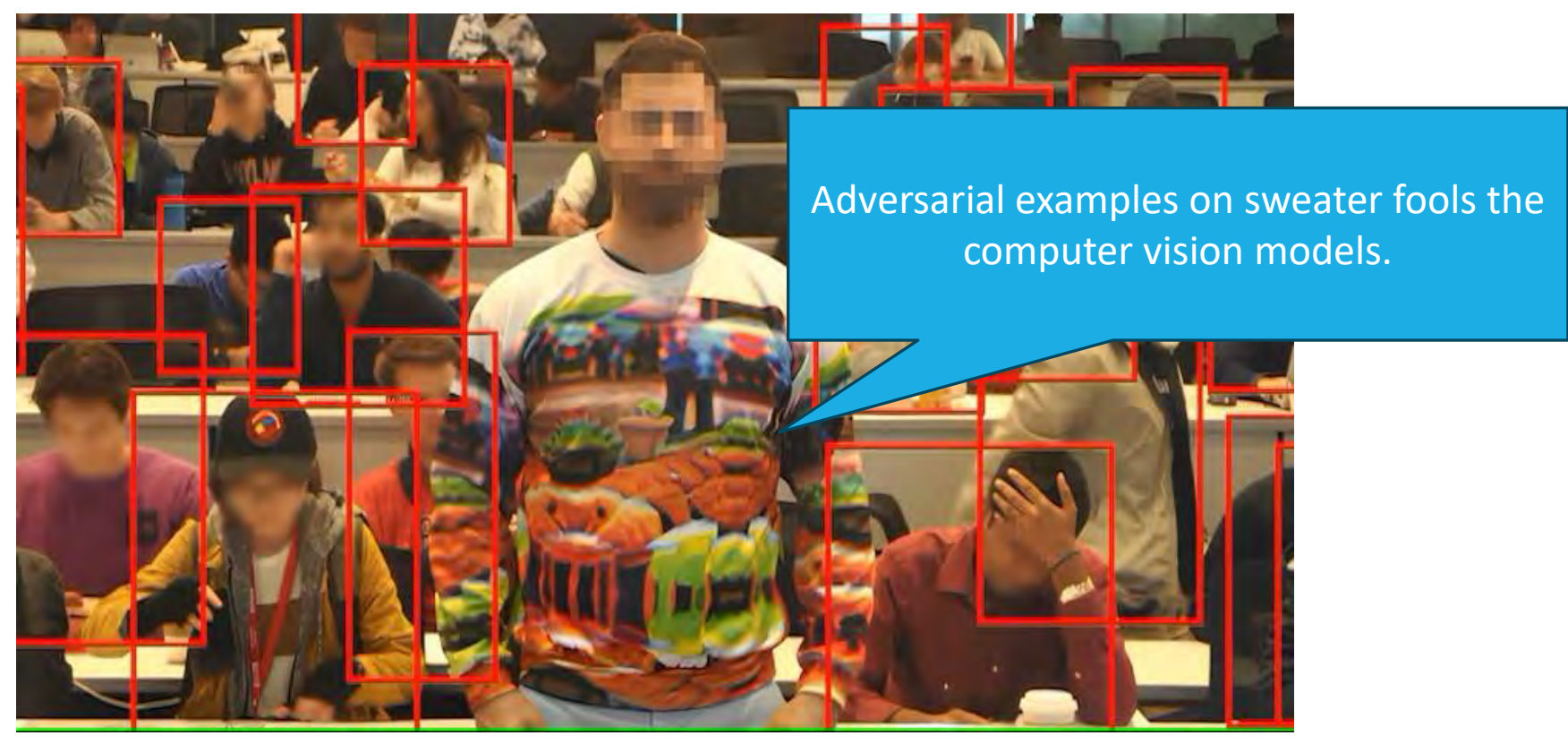

Source: <https://www.hackster.io/news/this-real-life-invisibility-cloak-hides-you-from-person-detecting-machine-learning-models-44fc7c9ee05d>

# Attacking Tesla's AutoPilot

•Keen Security Lab published a report in 2019 demonstrating that researchers were able to remotely control the steering system, disrupt autowipers, and also trick the Tesla car to drive into an incorrect lane

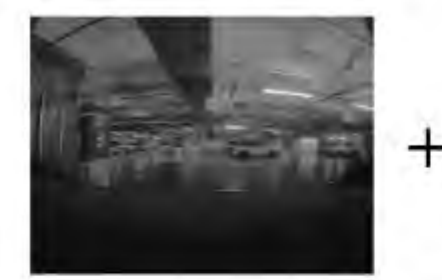

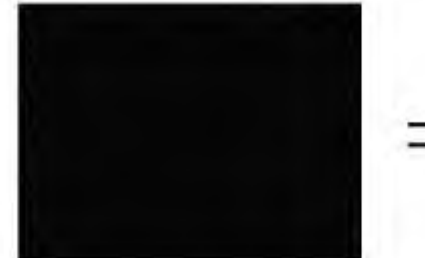

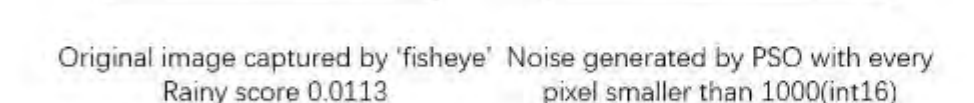

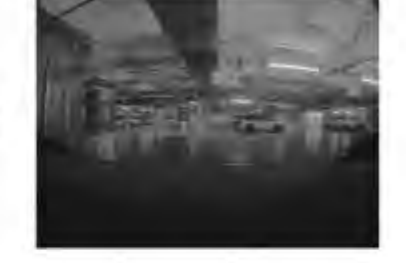

Adversarial example Rainy score 0.8204

Fig 20. A demonstration of PSO adversarial example generation applied on the Tesla APE autowipers module

Noise generated and added to image to trick Tesla autowipers to incorrectly think it is raining

# Attacking Tesla's AutoPilot

•Adding noise that causes Tesla to incorrectly recognize lanes

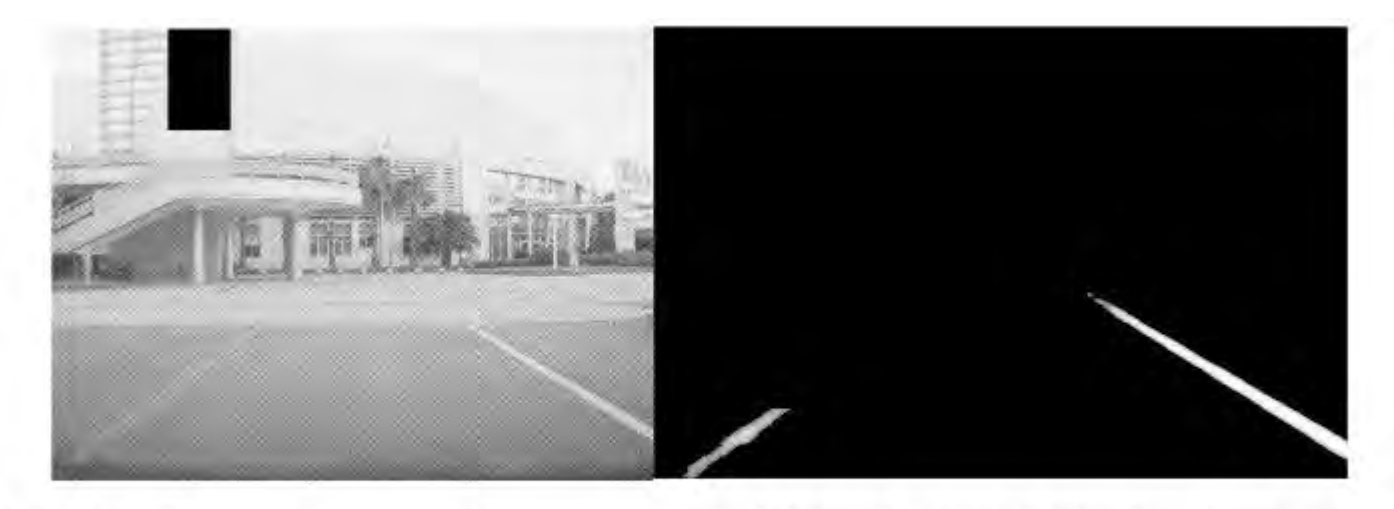

Fig 29. Left picture shows we add some noise on the left lane line in digital level, and right picture shows the result of APE's lane recognition function. (We redact top left of our image for privacy reasons, but it won't affect the final result.)

### •[Link to full report](https://keenlab.tencent.com/en/whitepapers/Experimental_Security_Research_of_Tesla_Autopilot.pdf)

Deep Neural Networks are being used for Aerial imagery object detection

- [Sentient Satellite Lab](https://cs.adelaide.edu.au/~ssl/mlforspace/#resilient) in Australia is researching AI for space and adversarial attacks on space domain (at University of Adelaide)
- They have demonstrated adversarial Machine Learning attacks

Deep Neural Networks are being used for Aerial imagery object detection

◦ [Sentient Satellite Lab](https://cs.adelaide.edu.au/~ssl/mlforspace/#resilient) in Australia is researching AI for space and adversarial attacks on space domain (at University of Adelaide)

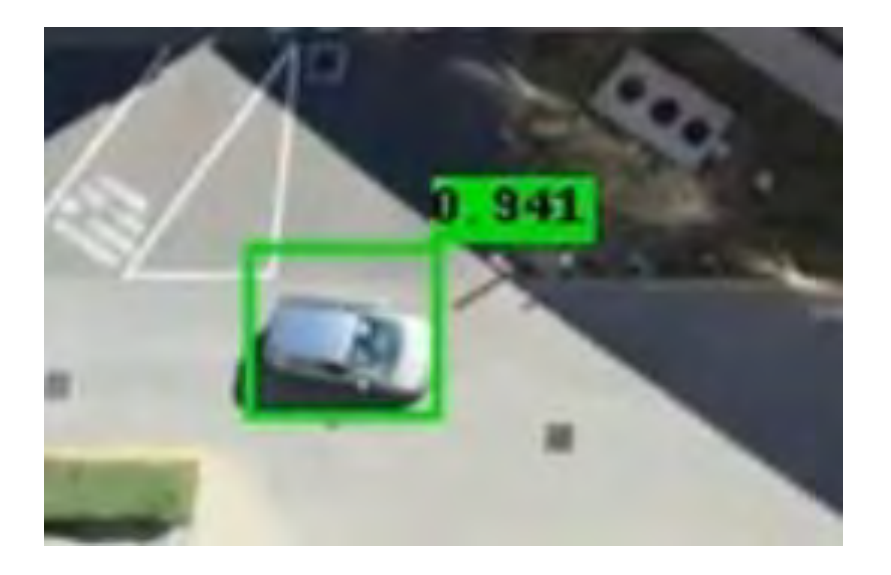

Deep Neural Networks are being used for Aerial imagery object detection

◦ [Sentient Satellite Lab](https://cs.adelaide.edu.au/~ssl/mlforspace/#resilient) in Australia is researching AI for space and adversarial attacks on space domain (at University of Adelaide)

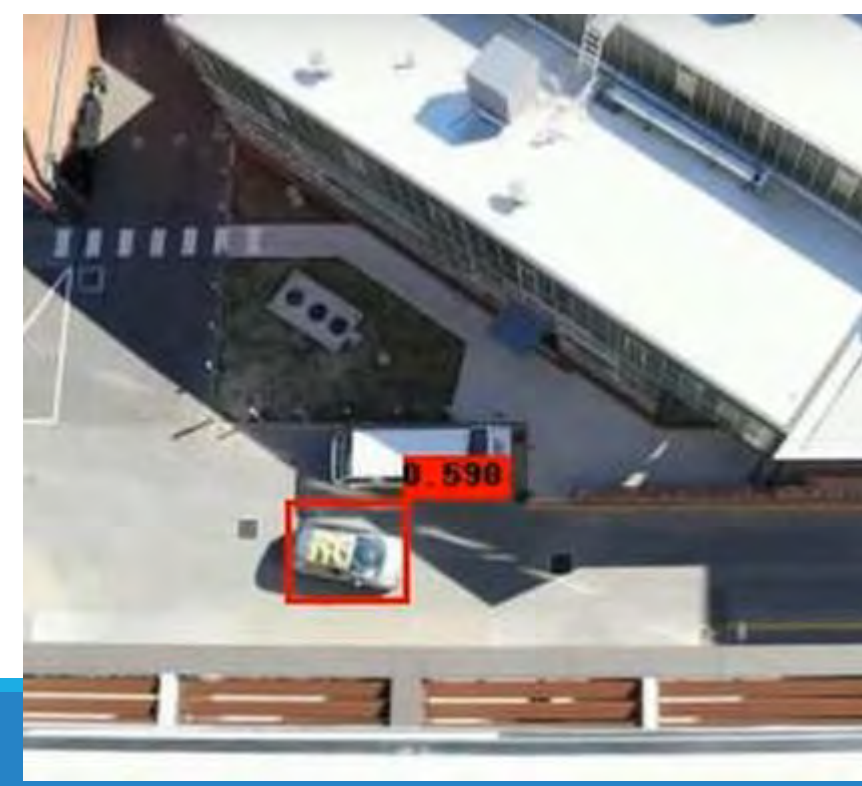

- Add an adversarial patch to the grey car
- Then the object detector struggles with identifying the object sometimes

Deep Neural Networks are being used for Aerial imagery object detection

◦ [Sentient Satellite Lab](https://cs.adelaide.edu.au/~ssl/mlforspace/#resilient) in Australia is researching AI for space and adversarial attacks on space domain (at University of Adelaide)

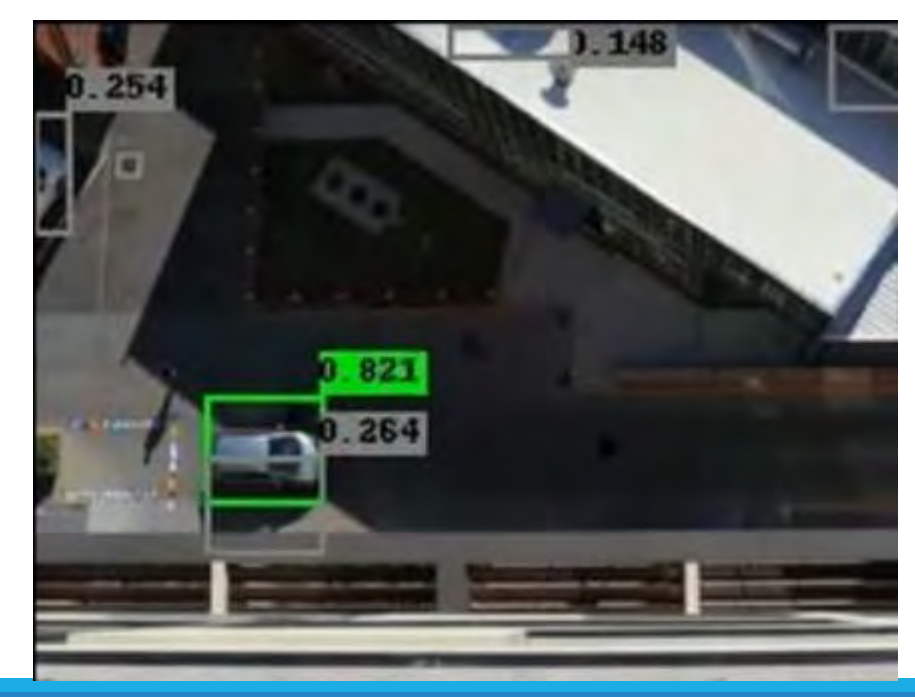

- Add an adversarial patches to surroundings
- Object detector thinks there is another object next to the car

#### **LLM01: Prompt Injections**

Prompt Injection Vulnerabilities in LLMs involve crafty inputs leading to undetected manipulations. The impact ranges from data exposure to unauthorized actions. serving attacker's goals.

#### **LLM02: Insecure Output Handling**

These occur when plugins or apps accept LLM output without scrutiny, potentially leading to XSS, CSRF, SSRF, privilege escalation, remote code execution, and can enable agent hijacking attacks.

#### **LLM03: Training Data Poisoning**

LLMs learn from diverse text but risk training data poisoning, leading to user misinformation. Overreliance on Al is a concern. Key data sources include Common Crawl, WebText, OpenWebText, and books.

#### **LLM04: Denial of Service**

An attacker interacts with an LLM in a way that is particularly resource-consuming, causing quality of service to degrade for them and other users, or for high resource costs to be incurred.

#### **LLM05: Supply Chain**

LLM supply chains risk integrity due to vulnerabilities leading to biases, security breaches, or system failures. Issues arise from pre-trained models, crowdsourced data, and plugin extensions.

### **LLM06: Permission Issues**

Lack of authorization tracking between plugins can enable indirect prompt injection or malicious plugin usage, leading to privilege escalation, confidentiality loss, and potential remote code execution.

#### **LLM07: Data Leakage**

Data leakage in LLMs can expose sensitive information or proprietary details, leading to privacy and security breaches. Proper data sanitization, and clear terms of use are crucial for prevention.

### **LLM08: Excessive Agency**

When LLMs interface with other systems, unrestricted agency may lead to undesirable operations and actions. Like web-apps, LLMs should not self-police; controls must be embedded in APIs.

### **LLM09: Overreliance**

Overreliance on LLMs can lead to misinformation or inappropriate content due to "hallucinations." Without proper oversight, this can result in legal issues and reputational damage.

### **LLM10: Insecure Plugins**

Plugins connecting LLMs to external resources can be exploited if they accept free-form text inputs, enabling malicious requests that could lead to undesired behaviors or remote code execution.

OWASP Top 10 For Large Language Models

# Mitigation Strategies

### Secure by Design

- Protect the data
- Follow cybersecurity principles
- Principle of Least Privilege monitor access
	- Limit access to APIs

### Adversarial Machine Learning attack mitigations

- Outlier detection
- Store only necessary info in database, anonymize data

Many open-source tools exist that help defend against adversarial machine learning attacks

• [Adversarial Robustness Toolbox](https://github.com/Trusted-AI/adversarial-robustness-toolbox) – Python library to defend and evaluate machine learning **Adversarial Threats** 

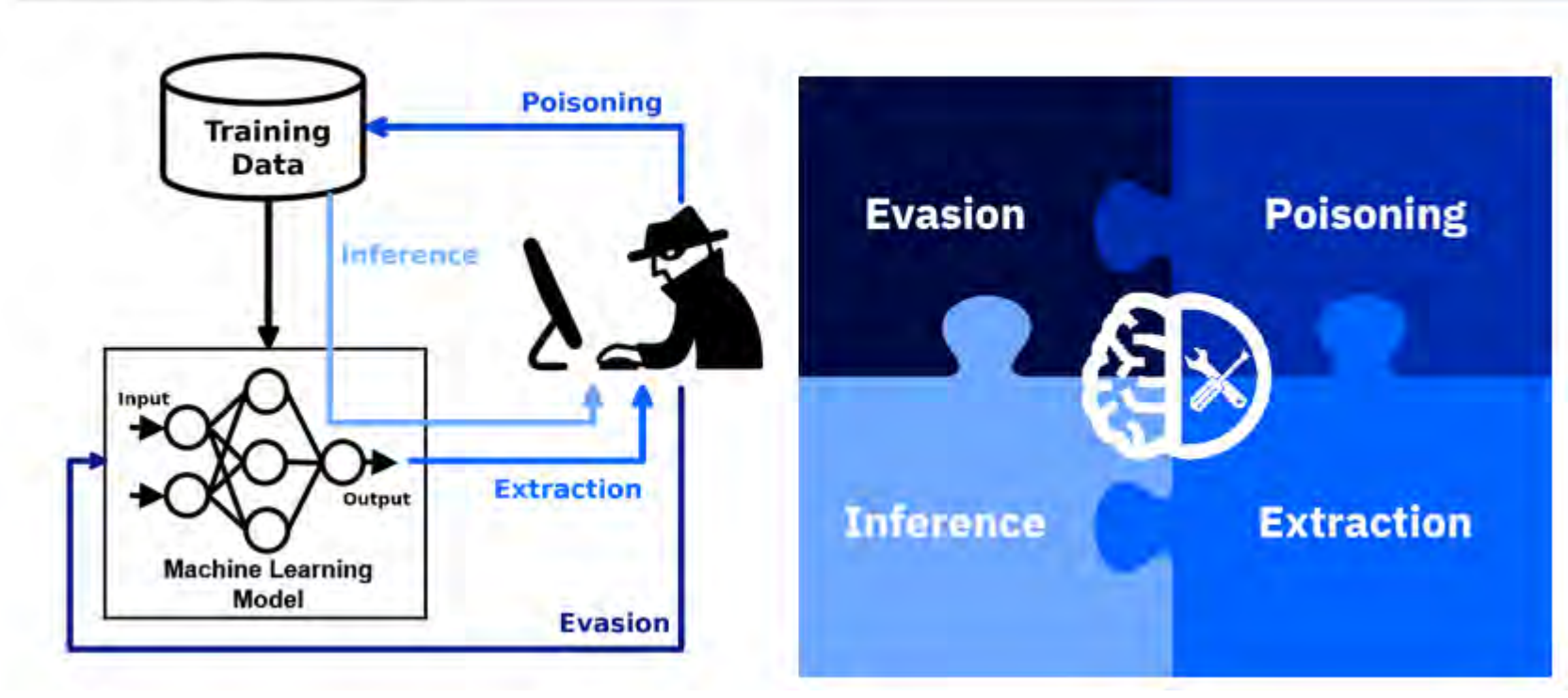

Image source: <https://github.com/Trusted-AI/adversarial-robustness-toolbox>

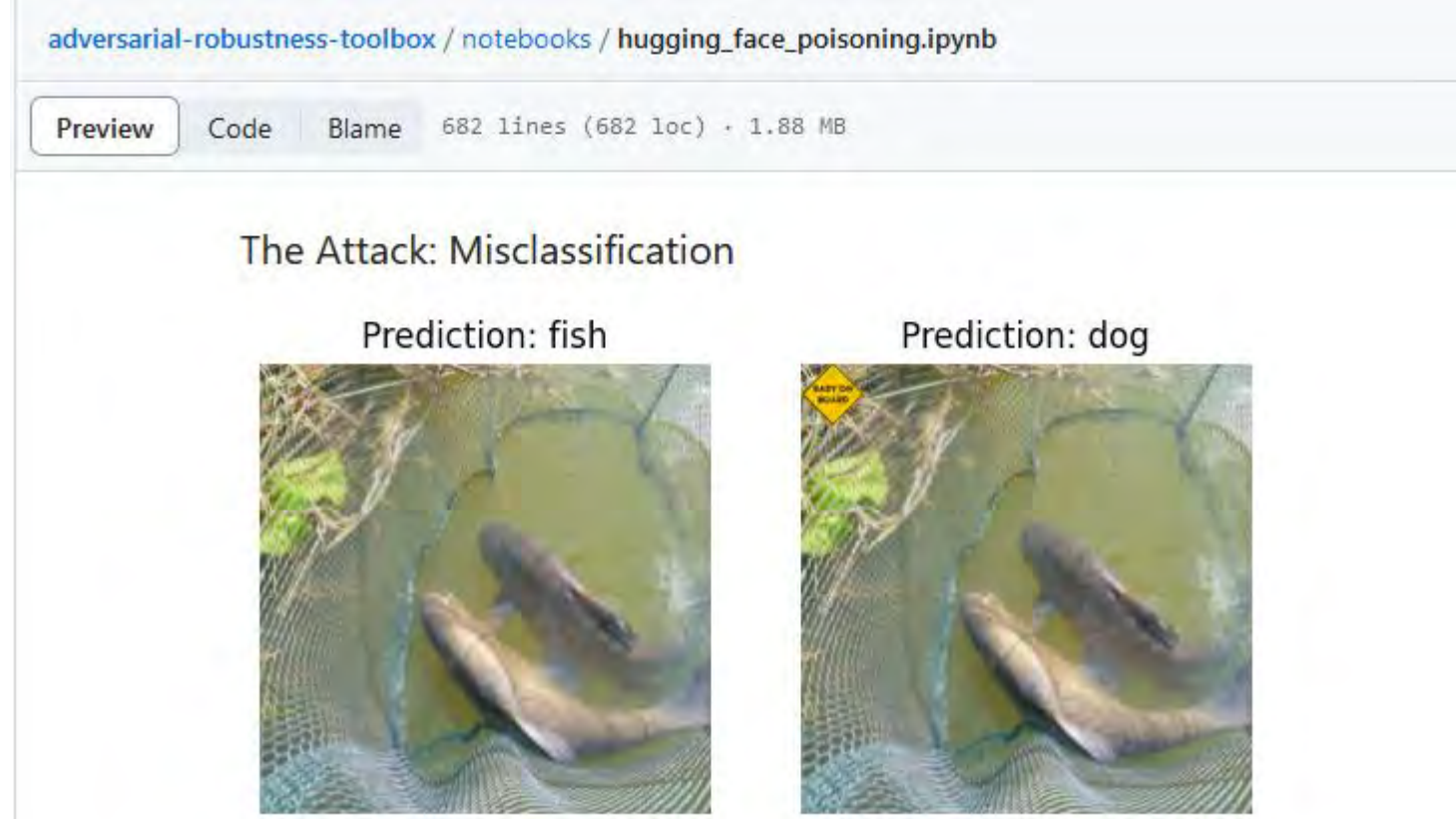

Import necessary packages!

#### import os

import numpy as np import matplotlib.pyplot as plt import torch import torchvision import transformers

from art.estimators.classification.hugging face import HuggingFaceClassifierPyTorch from art.attacks.poisoning import PoisoningAttackBackdoor from art.attacks.poisoning.perturbations import insert image from art.defences.preprocessor import Mixup from art.defences.trainer import DPInstaHideTrainer

device = torch.device('cuda' if torch.cuda.is\_available() else 'cpu')

### Load Dataset (Original Without Poisoning)

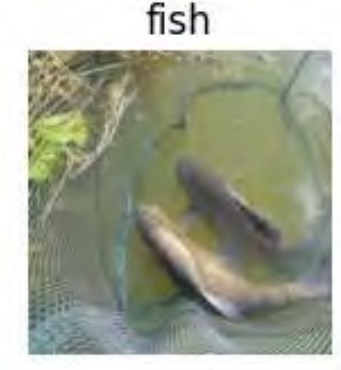

french horn

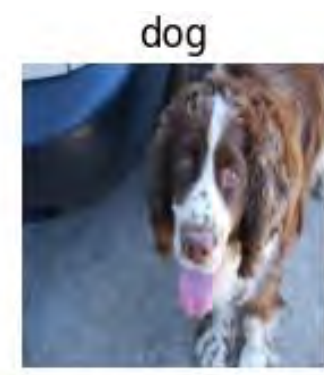

garbage truck

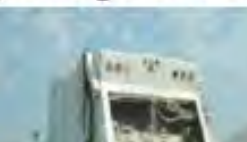

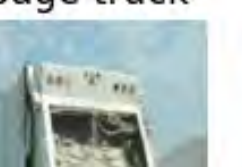

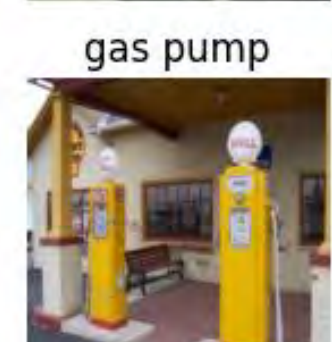

cassette player

chainsaw

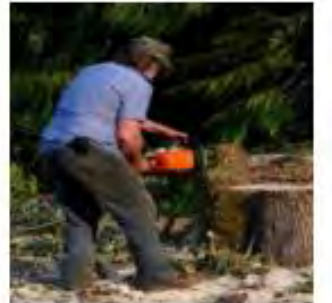

golf ball

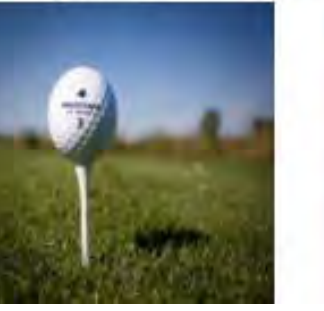

church

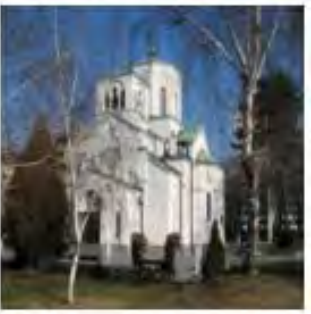

parachutte

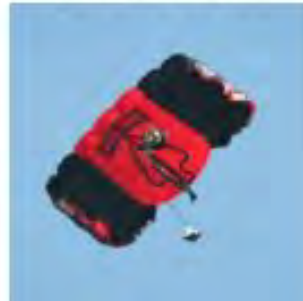

### Perform the Poisoning Attack!

We will be using the baby-on-board trigger to poison images of a fish into a dog.

```
trigger = plt.imread('../utils/data/backdoors/baby-on-board.png')
plt.imshow(trigger)
plt.axis('off')
plt.show()
```
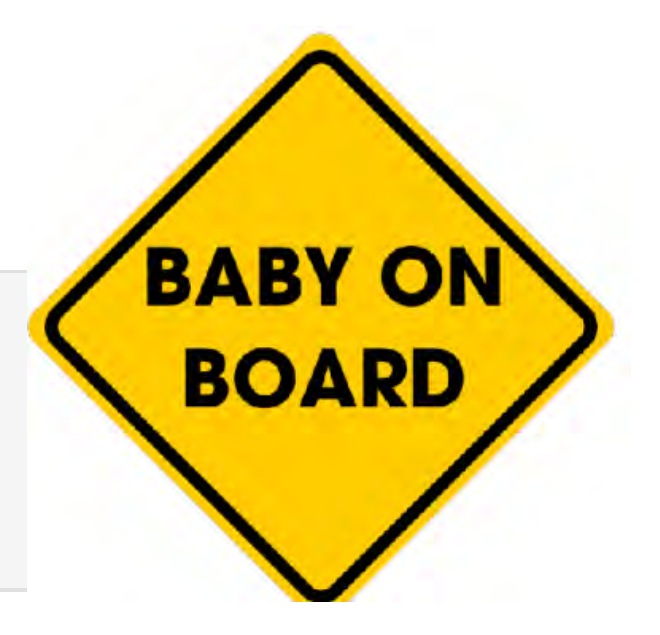

### Perform the Poisoning Attack!

```
source class = 0def poison func(x):
                                                                 target class = 1return insert image(
                                                                  poison percent = 0.5x,
       backdoor path='../utils/data/backdoors/baby-on-board.png
                                                                 x poison = np.copy(x subset)
       channels first=True,
                                                                 y poison = np.copy(y subset)random=False,
                                                                 is poison = np{\text{-}zeros(len(x subset))\text{-}astroal}x shift=0,
       y shift=0,
                                                                 indices = np.where(y subset == source class)[0]size=(32, 32),num poison = int(poison percent * len(indices))mode='RGB',
        blend=0.8for i in indices[:num poison]:
                                                                      x\_poison[i], = backdoor.poison(x\_poison[i], [])
backdoor = PoisoningAttackBackdoor(poison func)
                                                                     y poison[i] = target class
                                                                      is poison[i] = True
```
Perform the Poisoning Attack!

```
poison indices = np.where(is poison)[0]
```

```
print(f'x_poisoned:', x_poison.dtype, x_poison.shape)
print(f'y_poisoned:', y_poison.dtype, y_poison.shape)
print('total poisoned train:', np.sum(is_poison))
```

```
x poisoned: float32 (1000, 3, 224, 224)
y poisoned: int64 (1000,)
total poisoned train: 50
```
### Load the Hugging Face Model

```
model = transformers.AutoModelForImageClassification.from pretrained(
    'facebook/deit-tiny-distilled-patch16-224',
    ignore mismatched sizes=True,
    num labels=10
optimizer = torch.optim.Adam(model.parameters(), lr=1e-4)
loss fn = torch.nn.CrossEntropyLoss()
hf model = HuggingFaceClassifierPyTorch(
    model=model,
    loss=loss fn,
    optimizer=optimizer,
    input shape=(3, 224, 224),
    nb classes=10,
    clip values=(0, 1),
```
### Let's See How the Poisoning Attack Did

```
poison x = x poison [is poison]
poison y = y poison[is poison]
outputs = hf model.predict(poisson x)poison preds = np.arange(outputs, axis=1)poison acc = np.mac(poison \ preds == poison \ y)print('poison success rate:', poison acc)
```

```
poison success rate: 0.9
```

```
plt.inshow(np.transpose(poison x[4], (1, 2, 0)))plt.title(f'Prediction: {label names[poison preds[4]]}')
plt.axis('off')
plt.show()
```
### Poisoning Attack Example Result

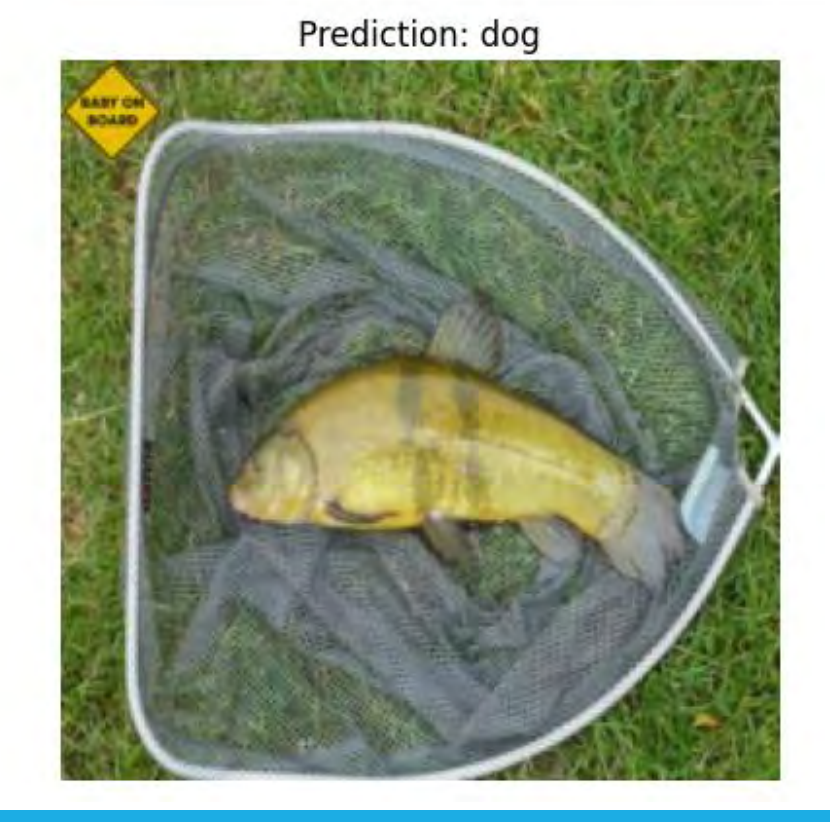

A fish is predicted to be a dog!

[Model Scan](https://github.com/protectai/modelscan) – open- source tool from Protect AI to scan models to prevent malicious code from being loaded onto the model

Models are often created from automated pipelines, others may come from a data scientist's laptop. In either case the model needs to move from one machine to another before it is used. That process of saving a model to disk is called serialization.

A Model Serialization Attack is where malicious code is added to the contents of a model during serialization(saving) before distribution - a modern version of the Trojan Horse.

The attack functions by exploiting the saving and loading process of models. When you load a model with model = torch. load (PATH), PyTorch opens the contents of the file and begins to running the code within. The second you load the model the exploit has executed.

A Model Serialization Attack can be used to execute:

- Credential Theft(Cloud credentials for writing and reading data to other systems in your environment)
- Data Theft(the request sent to the model)
- Data Poisoning (the data sent after the model has performed its task)
- Model Poisoning (altering the results of the model itself)

# Mitigating Adversarial ML Attacks: ProtectAI ModelScan<br>Scanning /Users/mehrinkiani/Documents/models\_to\_scan/saved\_model.pb\_using\_saved\_model\_model\_scanner

```
\sim Summary \simTotal Issues: 2
Total Issues By Severity:
    - LOW: \theta- MEDIUM: 0
    - HIGH: 2
```

```
- CRITICAL: 0
```

```
- Issues by Soverity -
```

```
- HIGH -
```
Unsafe operator found:

- Severity: HIGH
- Description: Use of unsafe operator 'ReadFile' from module 'Tensorflow'
- Source: /Users/mehrinkiani/Documents/models to scan/saved model.pb

### Unsafe operator found:

- Severity: HIGH
- Description: Use of unsafe operator 'WriteFile' from module 'Tensorflow'
- Source: /Users/mehrinkiani/Documents/models\_to\_scan/saved\_model.pb

GitHub repository has many examples to see how this works (attacking models and defending them)

- [Adversarial Threat Landscape for Artificial Intelligence Systems d](https://atlas.mitre.org/)eveloped by MITRE
	- A "MITRE ATT&CK<sup>®</sup> Matrix for Adversarial Machine Learning"
	- Tactics/techniques by adversaries using well-known attacks
	- Helps security analysts protect and defend systems

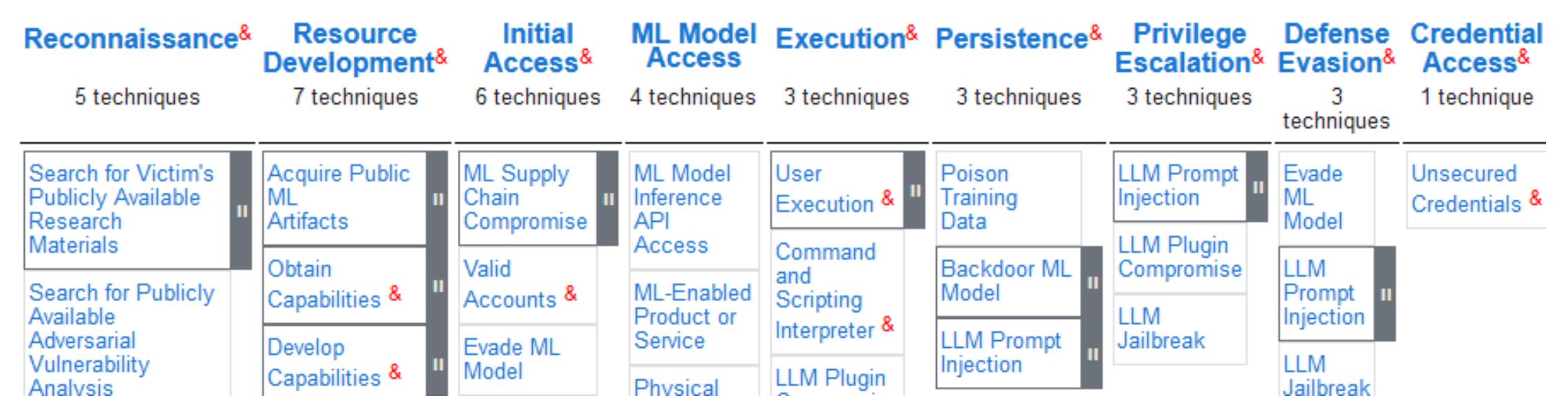

\*MITRE ATLAS<sup>™</sup> and MITRE ATT&CK<sup>®</sup> are a trademark and registered trademark of The MITRE Corporation.

## Mitigating Adversarial ML Attacks: MITRE ATLAS

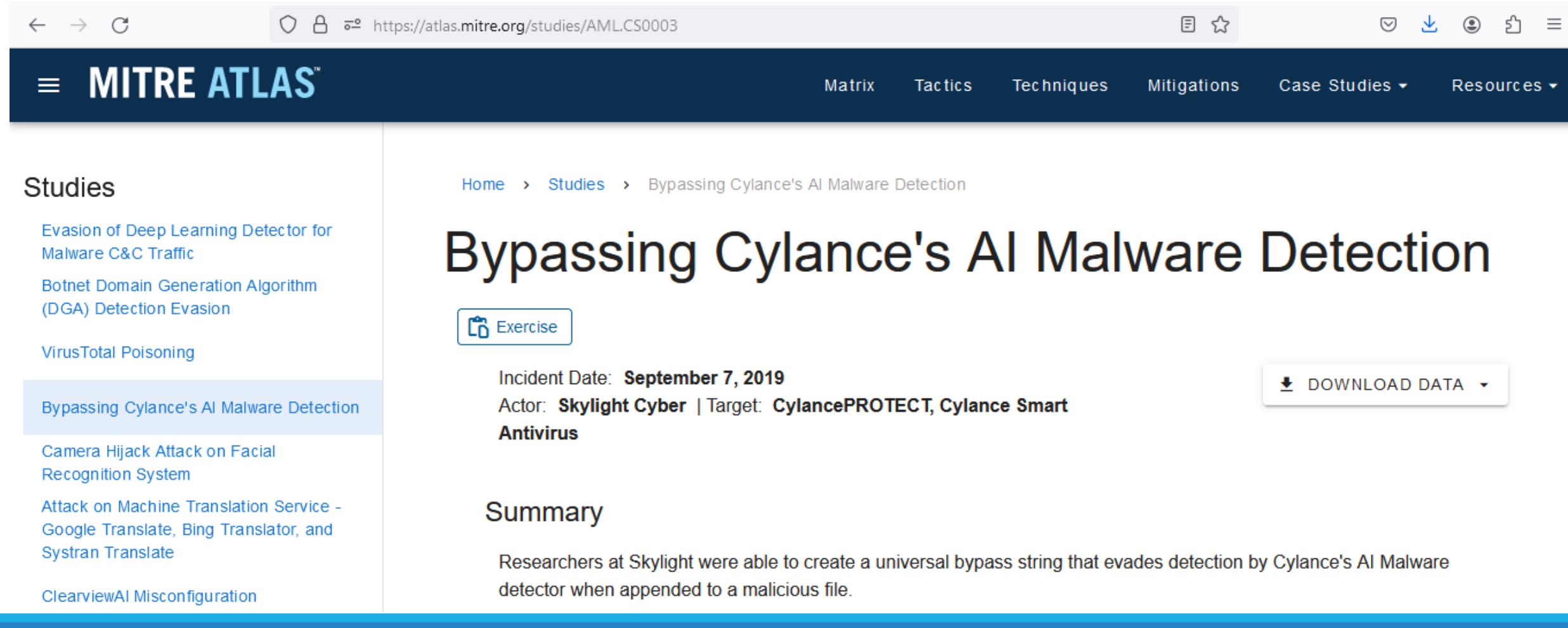

### Mitigating Adversarial ML Attacks: MITRE ATLAS

### Procedure

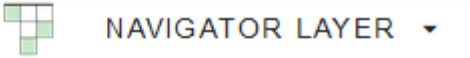

### Search for Victim's Publicly Available Research Materials

Reconnaissance

The researchers read publicly available information about Cylance's Al Malware detector. They gathered this information from various sources such as public talks as well as patent submissions by Cylance.

### **ML-Enabled Product or Service**

**ML Model Access** 

The researchers used Cylance's Al Malware detector and enabled verbose logging to understand the inner workings of the ML model, particularly around reputation scoring and model ensembling.

## Mitigating Adversarial ML Attacks: MITRE ATLAS

### **Adversarial ML Attacks**

Resource Development

The researchers used the reputation scoring information to reverse engineer which attributes provided what level of positive or negative reputation. Along the way, they discovered a secondary model which was an override for the first model. Positive assessments from the second model overrode the decision of the core ML model.

### **Manual Modification**

ML Attack Staging

Using this knowledge, the researchers fused attributes of known good files with malware to manually create adversarial malware.

### Evade ML Model

Defense Evasion

Due to the secondary model overriding the primary, the researchers were effectively able to bypass the ML model.

# Summary

•Machine Learning is very important, used for many applications in many domains

- •But Machine Learning can be attacked through adversarial machine learning attacks
	- Poisoning
	- Property Inference
	- Membership Inference
	- Model Extraction
	- Evasion
- •When developing Machine Learning, design with security in mind
- •Open-source tools exist to evaluate the security of machine learning models

### My Contact Information

LinkedIn: anmolsagarwal

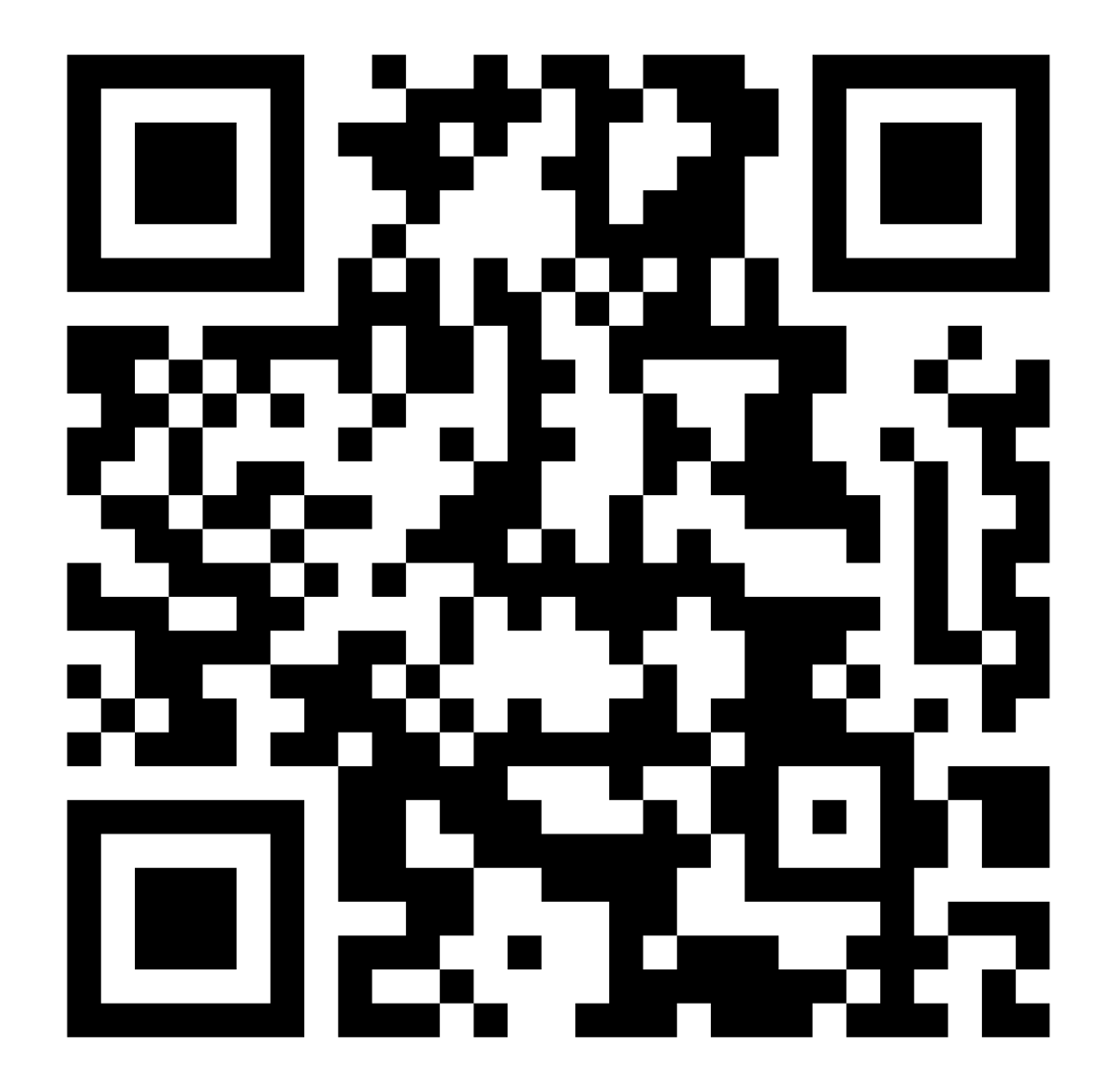

# References

Adversarial Robustness Toolbox:

<https://github.com/Trusted-AI/adversarial-robustness-toolbox>

◦ Go to the notebooks directory for useful tutorials and examples

ModelScan:

[https://github.com/protectai/modelscan?utm\\_referrer=https%3A%2F%2Fprotectai.com%2Fmo](https://github.com/protectai/modelscan?utm_referrer=https%3A%2F%2Fprotectai.com%2Fmodelscan) [delscan](https://github.com/protectai/modelscan?utm_referrer=https%3A%2F%2Fprotectai.com%2Fmodelscan)

MITRE ATLAS: <https://atlas.mitre.org/>

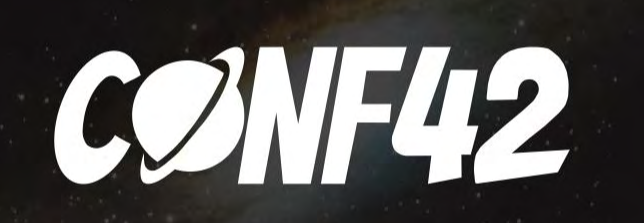